## **Storing to and Retrieving Data from Memory**

You can use the Memory adapter to store data to and retrieve data from memory.

## <span id="page-0-1"></span>Storing Data to Memory

Using the **store** operation from the Memory adapter, you can store data. Provide the following parameters:

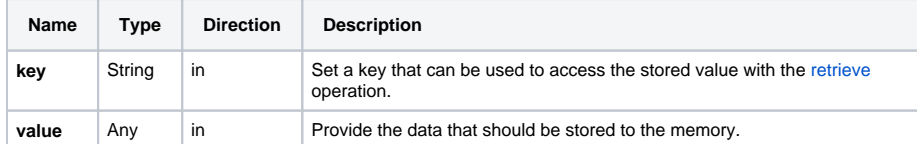

If an element with the given key already exists in memory, it will be overwritten by the Memory Adapter. In this case, no error is thrown, parameter **oldValue** returns the value that got overwritten.

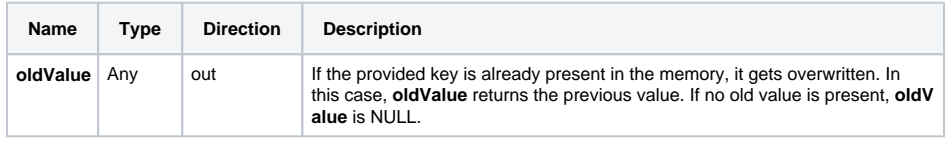

If yo[u](https://doc.scheer-pas.com/display/DESIGNER/Using+the+Memory+Adapter+with+Maps) want to store not only single data items to memory but multiple values, we recommend u Ü [sing the Memory adapter with a map.](https://doc.scheer-pas.com/display/DESIGNER/Using+the+Memory+Adapter+with+Maps) This is much faster as you can store all values with one **s tore** operation call, and you can still access single values using **retrieve** with **hasMapKey**.

## <span id="page-0-0"></span>Retrieving Data From Memory

Using the **retrieve** operation from the Memory adapter, you can store data. Provide the following parameters:

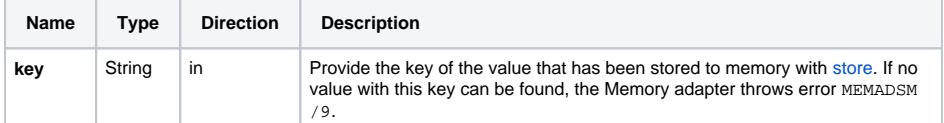

If no data with the given key can be found, the Memory adapter throws an error. In all other cases, **value** contains the data.

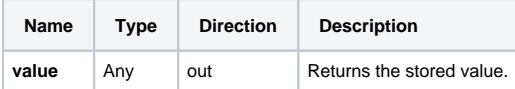

## <span id="page-0-2"></span>Related Error Codes

Find a list of all persistent state error codes on [System Errors of the Memory Adapter.](https://doc.scheer-pas.com/display/DESIGNER/System+Errors#SystemErrors-MEMADSM)

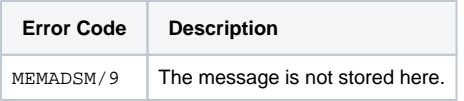

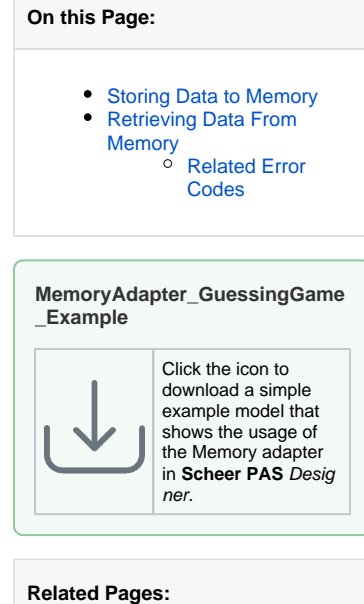

- [Removing Stored Data](https://doc.scheer-pas.com/display/DESIGNER/Removing+Stored+Data)
- [Using the Memory Adapter](https://doc.scheer-pas.com/display/DESIGNER/Using+the+Memory+Adapter+with+Maps)  [with Maps](https://doc.scheer-pas.com/display/DESIGNER/Using+the+Memory+Adapter+with+Maps)
- **[Memory Adapter Reference](https://doc.scheer-pas.com/display/DESIGNER/Memory)**
- [System Errors](https://doc.scheer-pas.com/display/DESIGNER/System+Errors#SystemErrors-MEMADSM)